# Computer Graphics

# Shadows

Taku Komura

# Today

- Shadows
	- Overview
	- Projective shadows
	- Shadow texture
	- Shadow volume
	- Shadow map
	- Soft shadows

# Why Shadows?

 $\bullet$  Shadows tell us about the relative locations and motions of objects

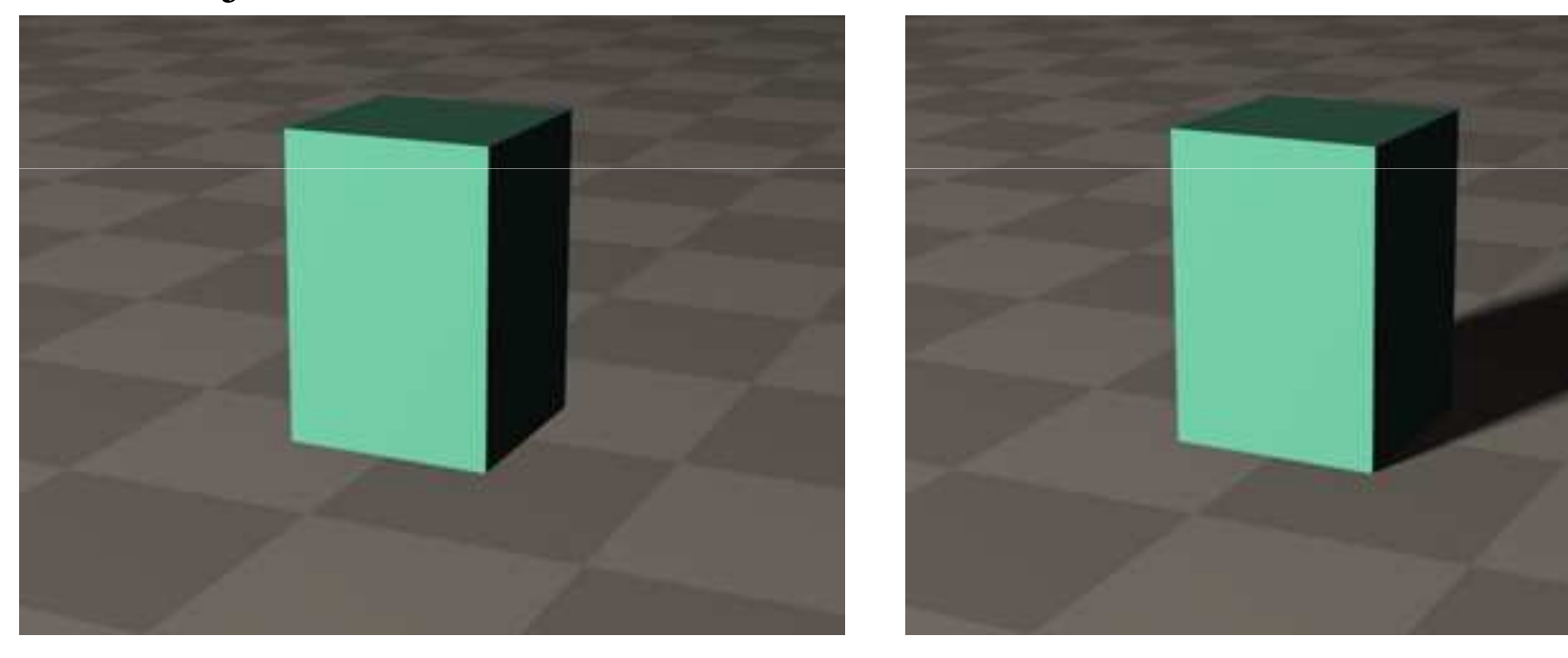

#### Shadows and Motion

Humans conceive the motion of objects using shadows

Demo movie

http://gandalf.psych.umn.edu/users/kersten/kersten-lab/images/ball-in-a-box.mov

# Facts about Shadows

•Shadows can be considered as areas hidden from the

light source

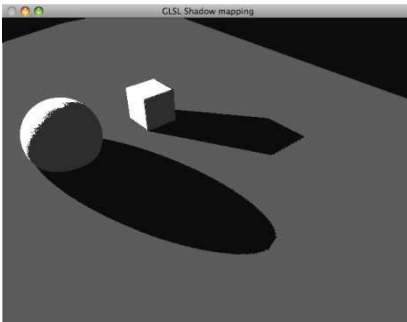

- A shadow on A due to B can be found by projecting B onto A with the light as the center of projection
	- Suggests the use of projection transformations
- Point lights have hard edges, and area lights have soft edges

### Soft and hard shadows

#### Soft shadows Hard shadows

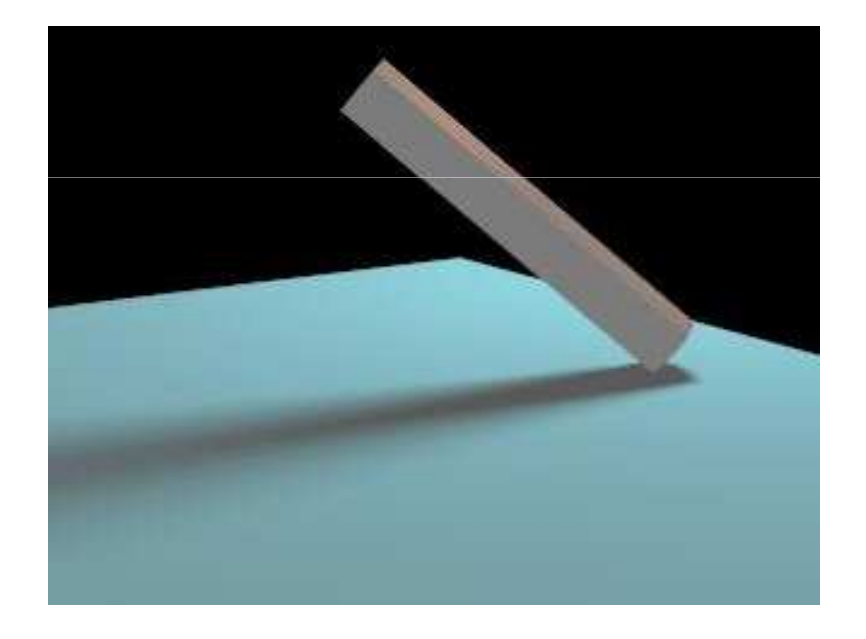

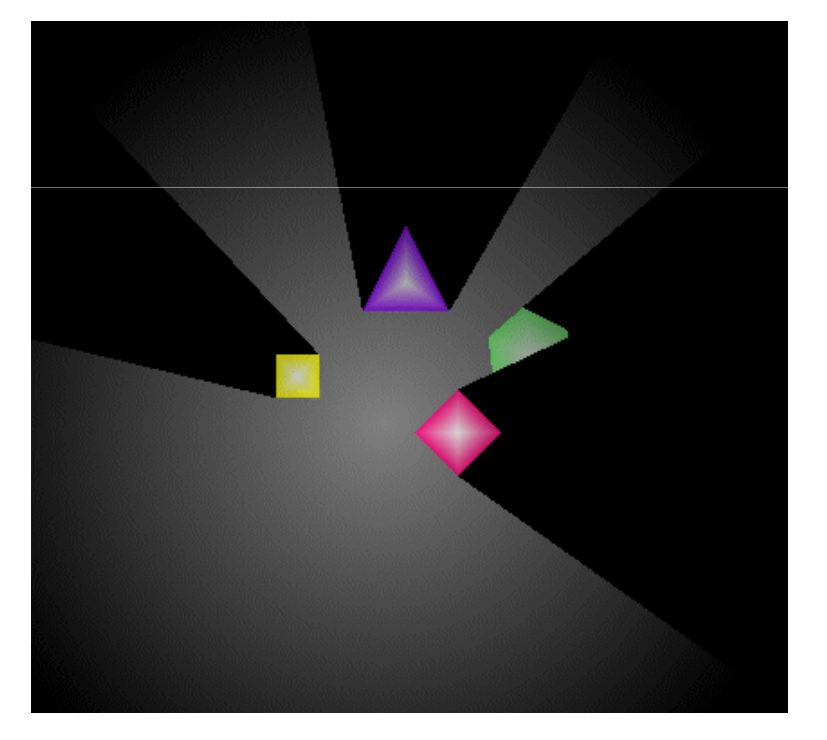

# Today

- Shadows
	- Overview
	- **Projective shadows**
	- Shadow texture
	- Shadow volume
	- Shadow map
	- Soft shadows

### Ground Plane Shadows

- • Shadows cast by **point light**sources **onto planes** are an important case that is relatively easy to compute
	- Shadows cast by objects (cars, players) onto the ground

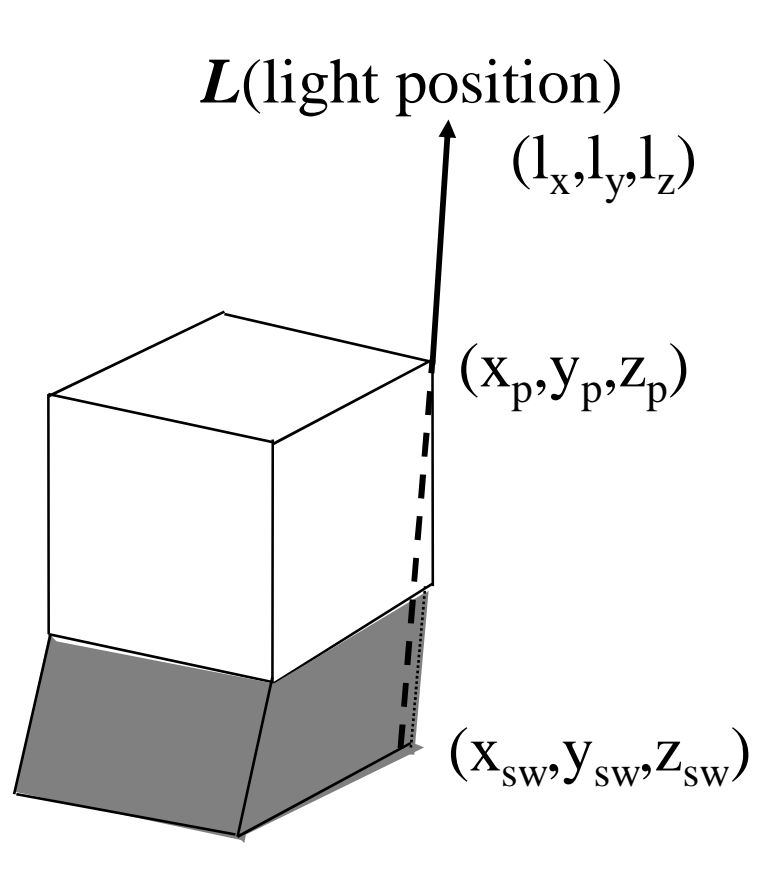

### Point Light Shadows

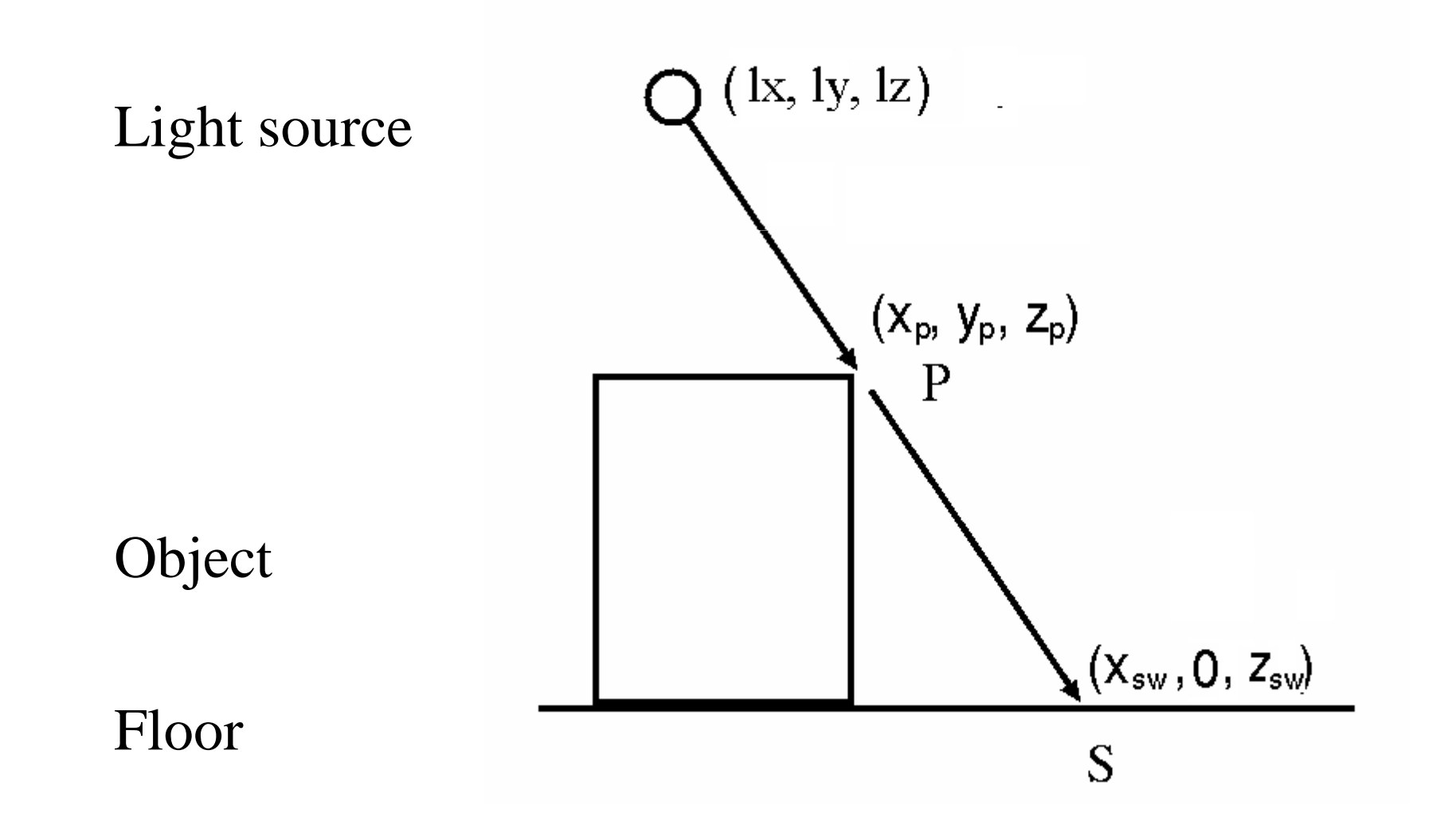

# Point Light Shadows

- Blinn '88 gives a matrix that works for local point light sources
	- Takes advantage of perspective transformation (and homogeneous coordinates)

$$
\begin{bmatrix} x_{sw} \\ 0 \\ z_{sw} \\ 1 \end{bmatrix} = \begin{bmatrix} l_y & -l_x & 0 & 0 \\ 0 & 0 & 0 & 0 \\ 0 & -l_z & l_y & 0 \\ 0 & -1 & 0 & l_y \end{bmatrix} \begin{bmatrix} x_p \\ y_p \\ z_p \\ 1 \end{bmatrix}
$$

# Drawing the Shadow

- We now have a matrix that transforms an object into its shadow
- Drawing the shadow:
	- Draw the polygon
	- Multiply the shadow matrix into the model transformation
	- Redraw the object in grey with blending on (making them translucent)
- Tricks:
	- Lift the shadow a little off the plane to avoid z-buffer quantization errors (can be done with extra term in matrix)

#### Lifting the shadow above the surface

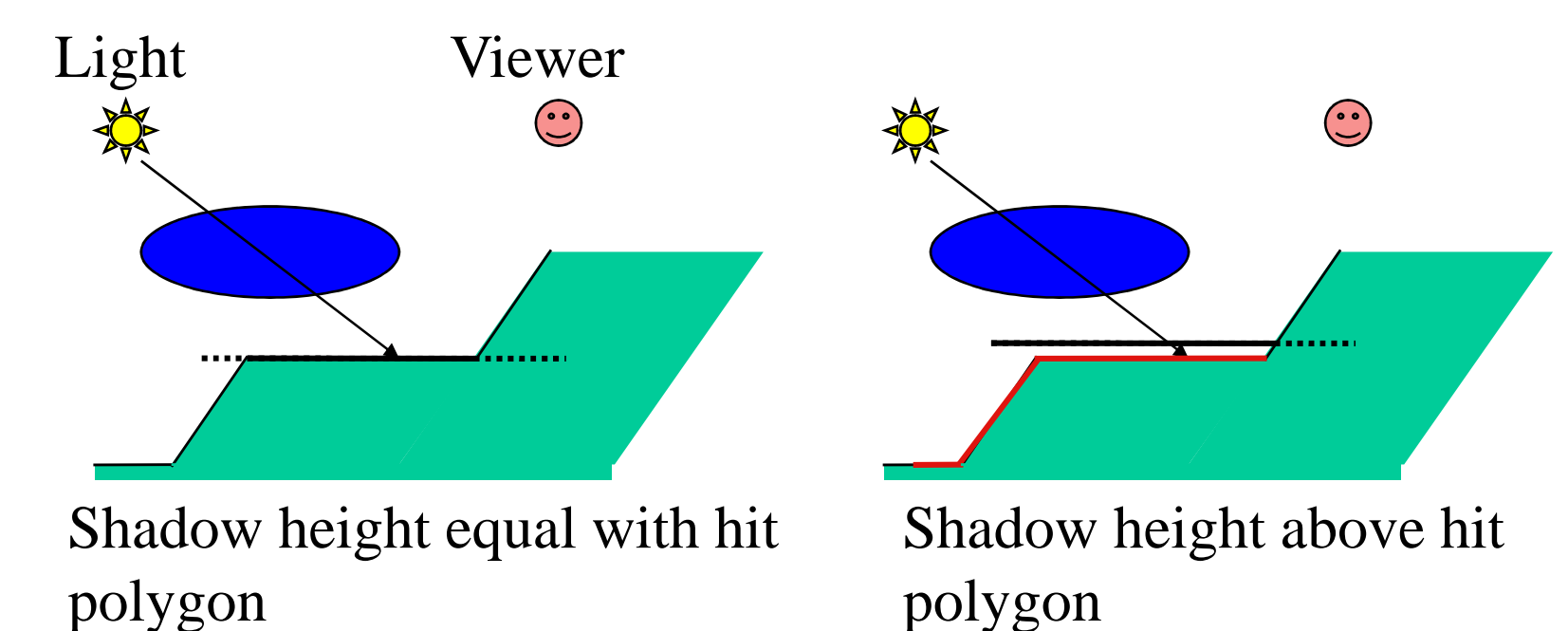

Z-buffer quantization errors

# Point Light Shadows : problem

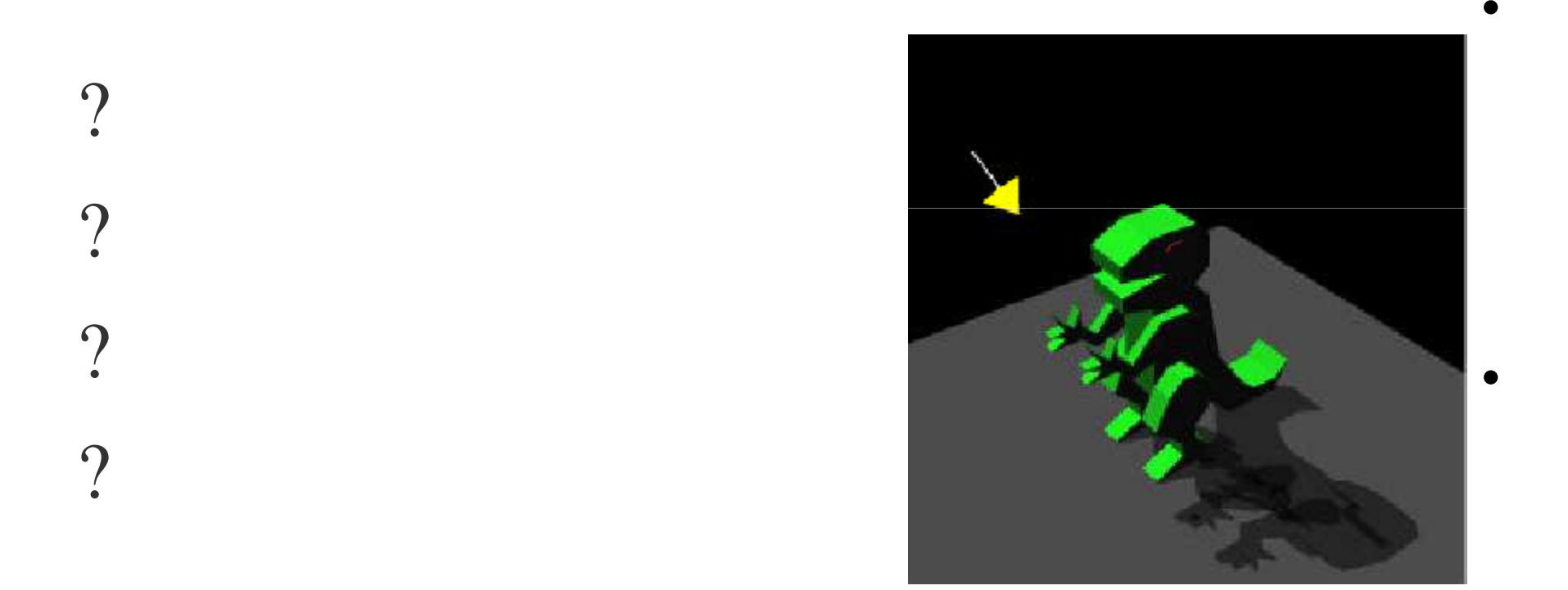

•

•

# Improving Planar Projected Shadows with Stencil

- Only pixels tagged with the ground plane's unique stencil value will be updated when the shadow is rendered.
- When a shadow is rendered, the stencil value is set to zero
	- subsequent pixel updates will fail
- Lifting the shadows above the floor not necessary,
	- stencil buffer used to avoid rendering the floor over the shadow region

But still we can only shadowon planes …

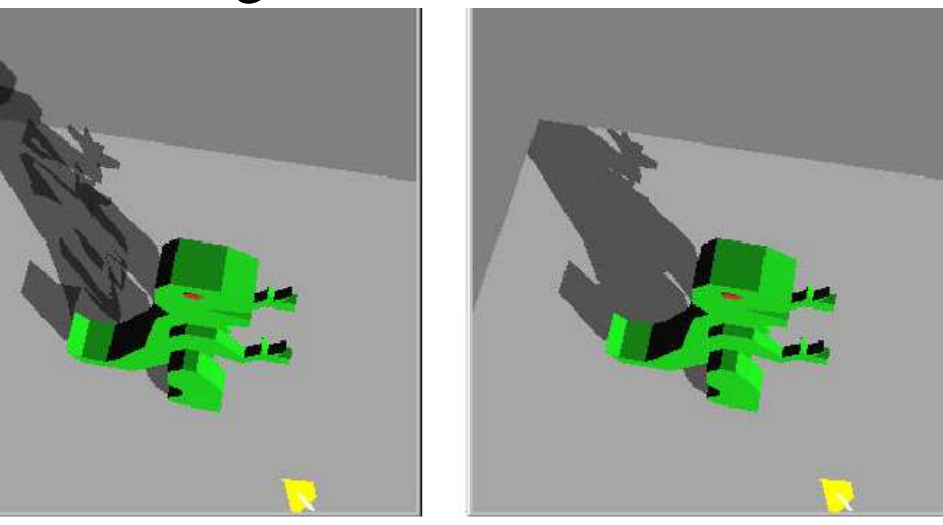

# Today

- Shadows
	- Overview
	- Projective shadows
	- **Shadow texture**
	- Shadow volume
	- Shadow map
	- Soft shadows

### Shadow Texture

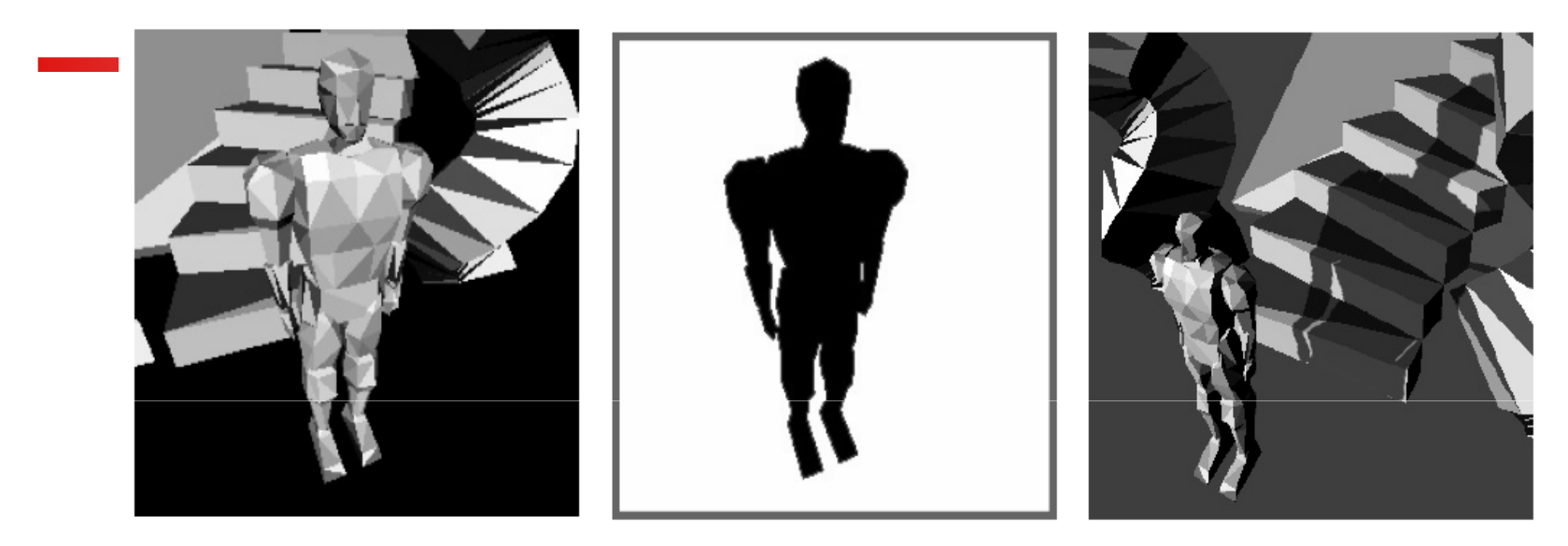

- Use a shadow image as a projective texture
- Generate an image of the occluder from the light's view and color it grey
- Produce a shadow by texture mapping this image onto the background object
- Can render shadows over curved surfaces

# Q: How do we compute the uv coordinates? A: Use projective textures

- View the object from the light source
- Project the background object onto the projection plane (texture coordinate) and compute the uv coordinates per vertex
- Interpolate the uv coordinates inside the triangles using hyperbolic interpolation

Projective textures are also useful for light mapping

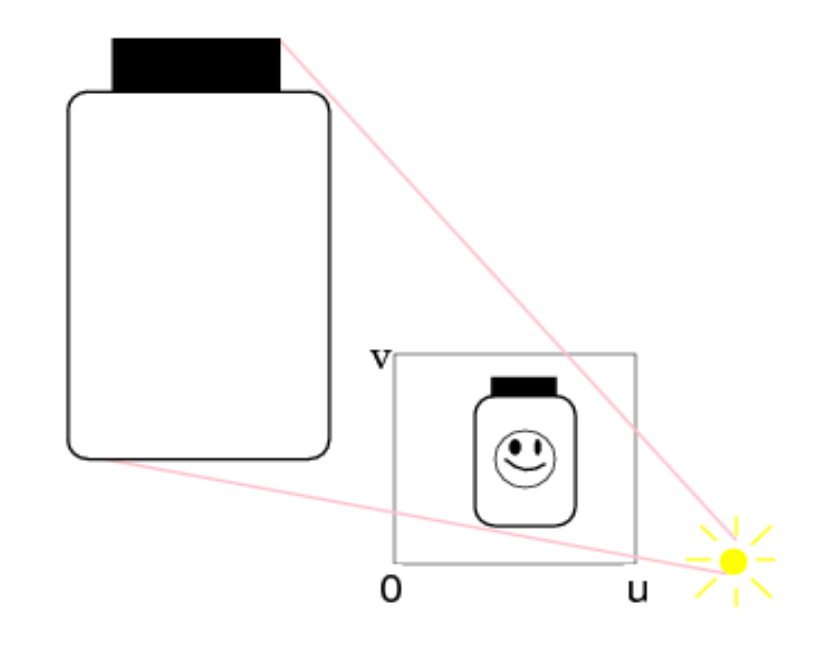

### Shadow Texture : Cons and Pros

#### Pros

- •?
- The shadow does not need •to be recomputed if the occluder does not move.

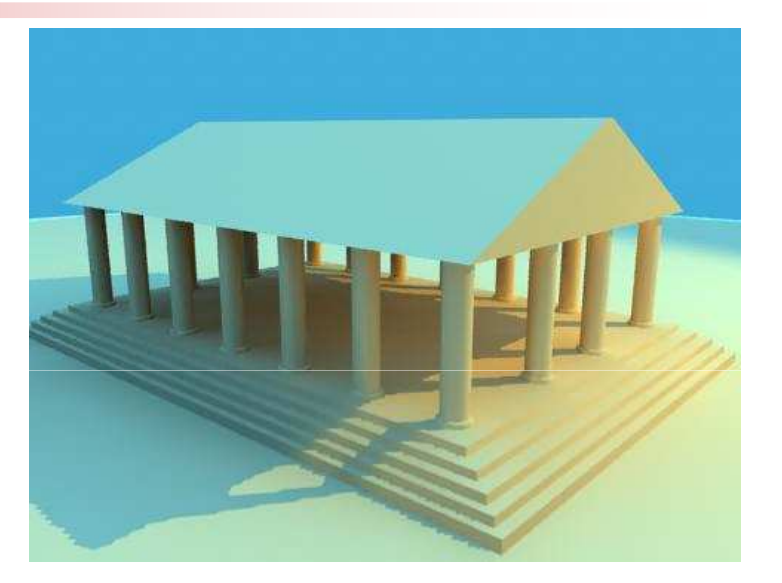

Cons

- 1. ?
- 2. ?
- 3. ?

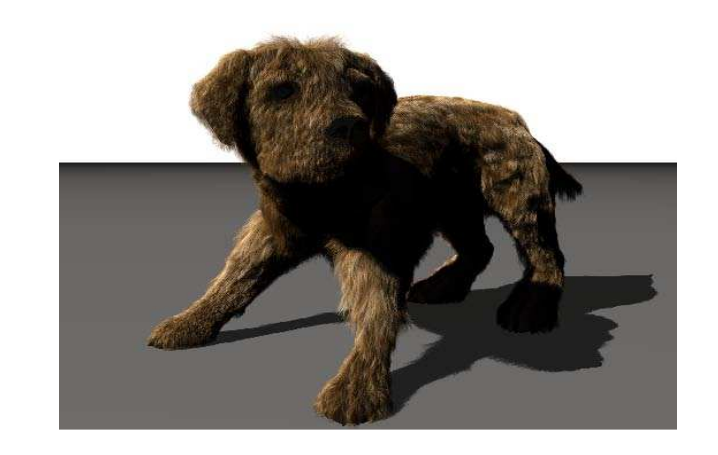

# Light mapping

- Phong shading is expensive as need per pixel lighting
- Light mapping can produce Phong shading-like effects (like spot lights) using texture mapping
- Can produce spotlights on low count polygons
- Multiply the light map to the original diffuse texture and map to the surface

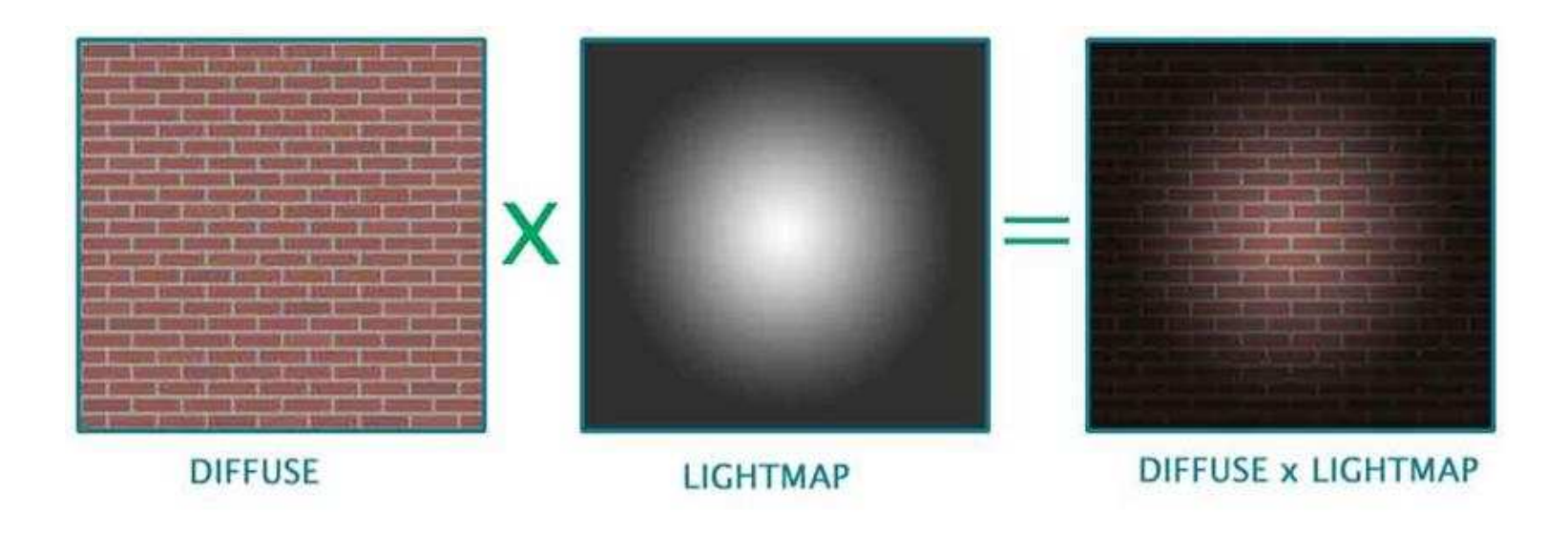

# Light maps by projective textures

Compute the uv mapping by projecting the object onto the texture coordinates

Multiply the light map to the texture / diffuse colour

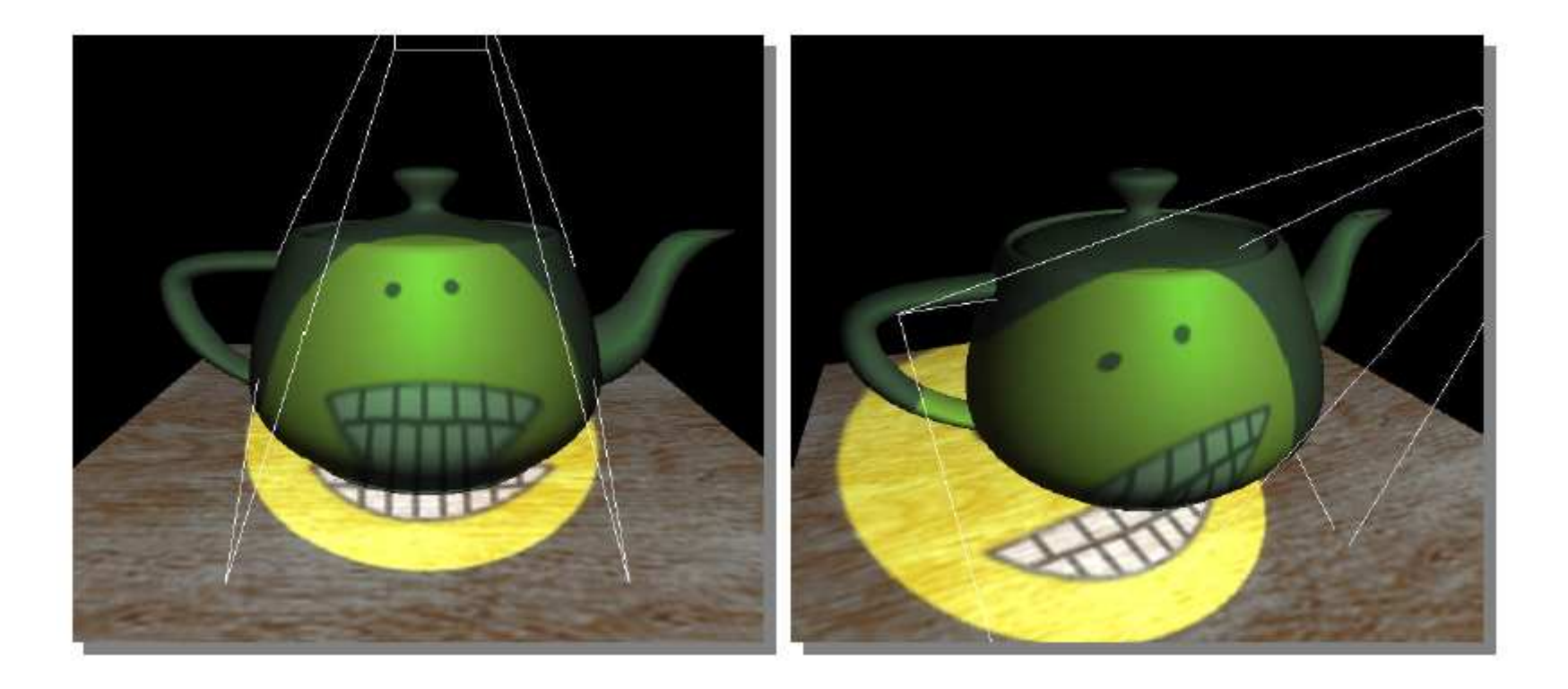

#### Adaptive Shadow Mapping

- The resolution of the shadow maps is lower than that of the rendered image
	- Many box shape artifacts
- Need to use shadow map of higher resolutions
- Changing the resolution of the shadow map accordingto the viewpoint
- $\bullet$  Adaptive Shadow Maps,
	- Fernando et al. SIGGRAPH 2001

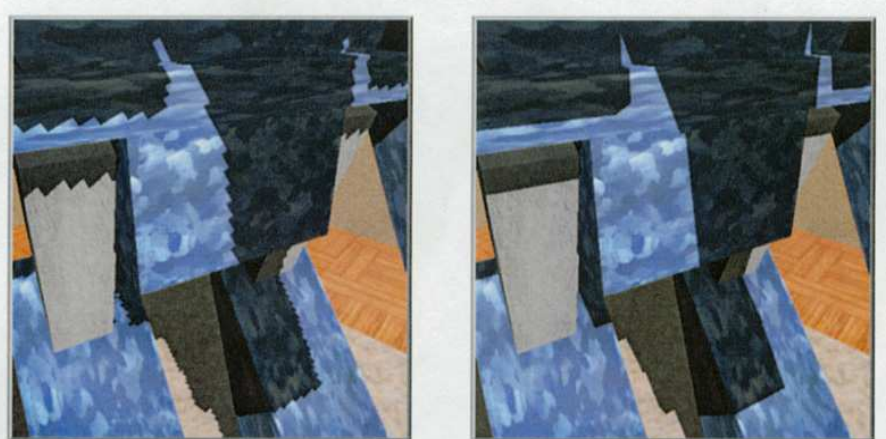

Figure 2: A conventional  $2,048 \times 2,048$  pixel shadow map (left) compared to a 16 MB ASM (right). EFFECTIVE SHADOW MAP SIZE: 65,536×65,536 PIXELS.

# Today

- Shadows
	- Overview
	- Projective shadows
	- Shadow texture
	- **Shadow volume**
	- Shadow map
	- Soft shadows

### Shadow Volume

- $\bullet$  In the real world, the shadow cast by an object blocking a light is a *volume*, not merely some two-dimensional portion of a plane.
- An algorithm that models shadow regions as volumes.

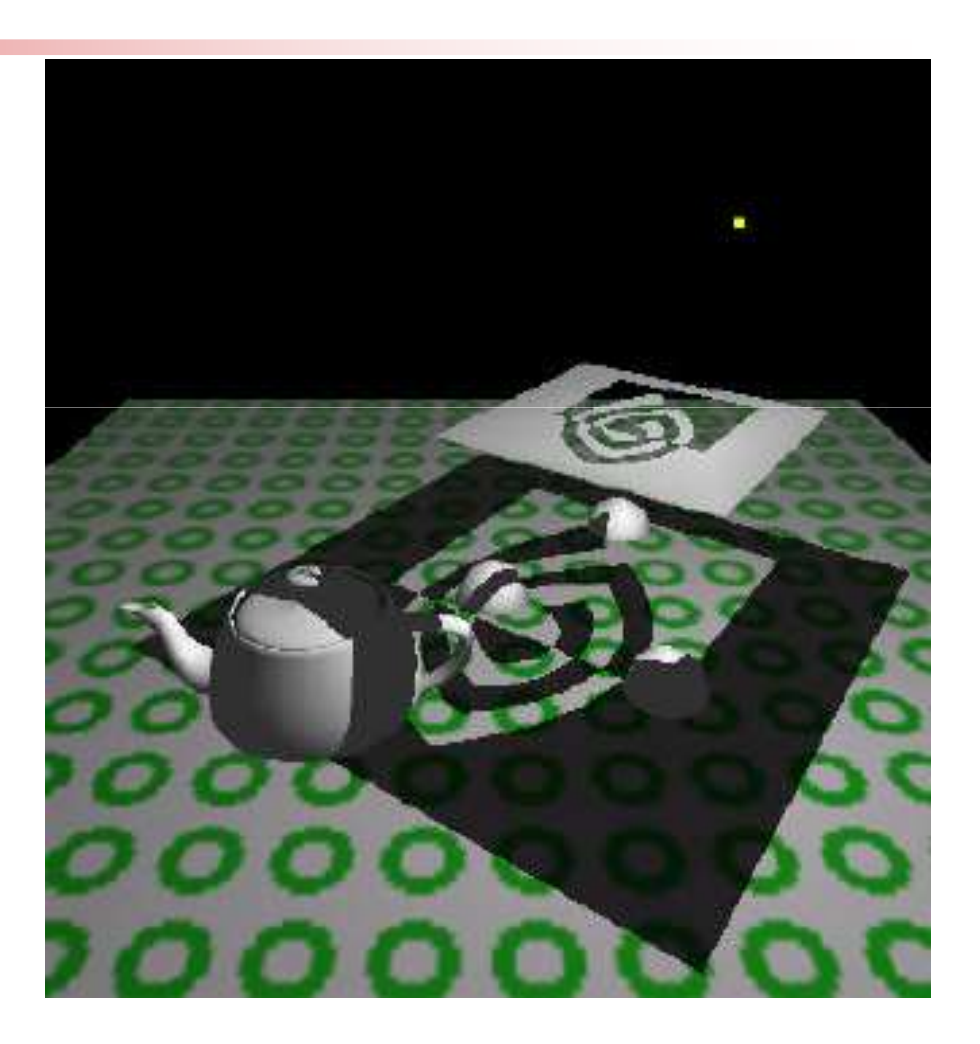

#### Using Shadow Volumes to Render Two stagesShadows

- • Compute the *shadow volume* formed by a light source and a set of shadowing objects.
- •Every triangle produces a shadow volume
- • Check whether the point is inside / outside the shadow volume
	- •inside  $\rightarrow$  shadowed
	- •Outside  $\rightarrow$  illuminated by light source

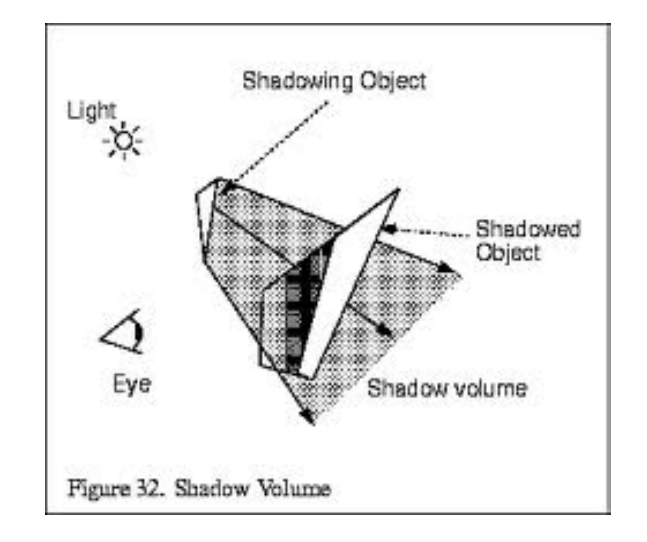

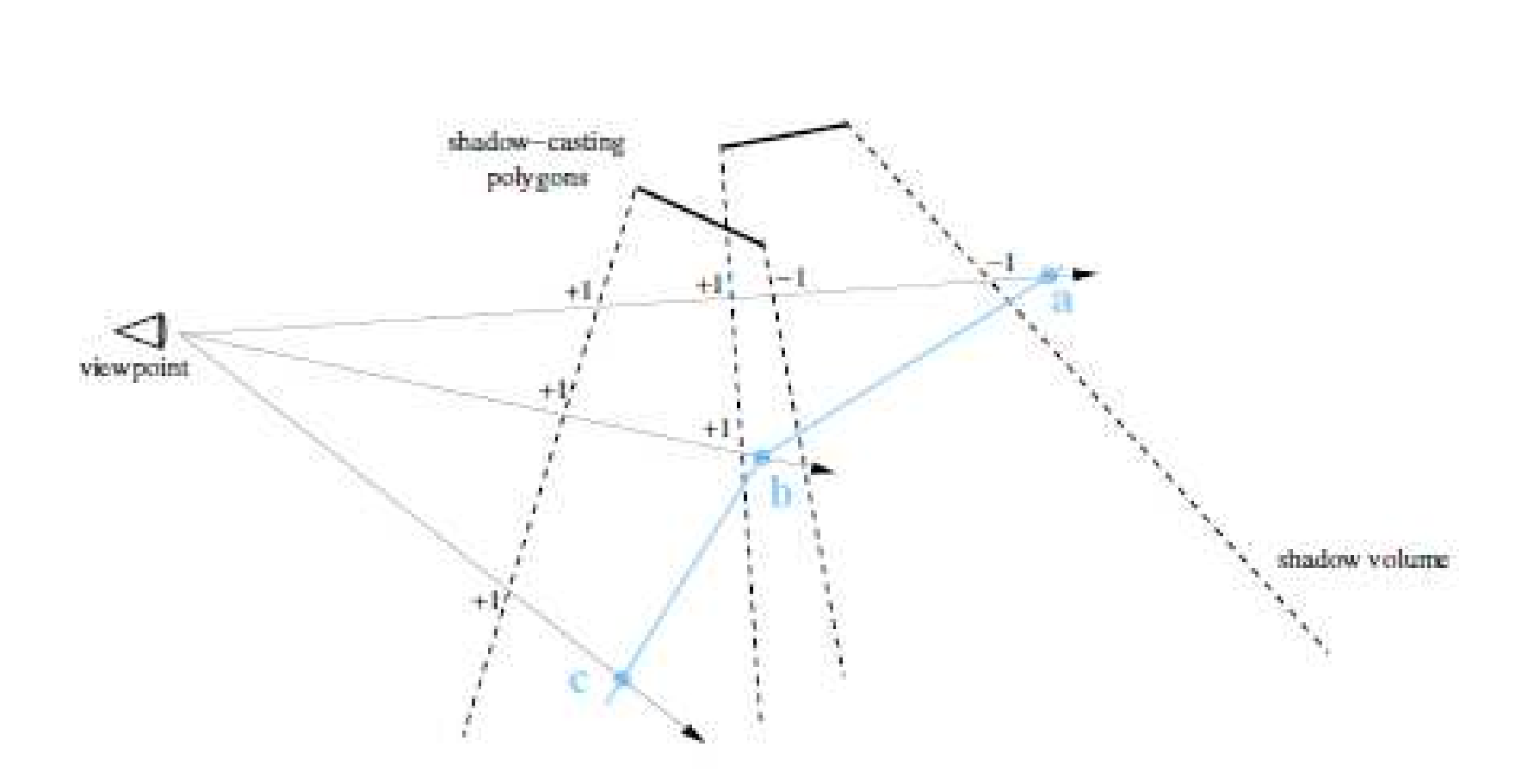

point light source

# Procedure

- Get the polygonal boundary representation for the shadow volume
- Render the scene with ambient light
- Clear the stencil buffer, and render the shadow volume with the colour buffer off and back face culling on
	- Whenever a rendered fragment of the shadow volume is closer than the depth of the other objects, increment the stencil value for that pixel
	- Turn on the front face culling
	- Whenever a rendered fragment of the shadow volume is closer than the depth of the other objects, decrement the stencil value for that pixel
	- After this process, if the stencil count is 0, that point is outside the shadow

# Procedure

- After rendering, if the stencil value is zero, it is outside the shadow, so must be lit
- Otherwise inside the shadow
- Render the scene with the diffuse & specular components active, but only for pixels the stencil is zero

![](_page_26_Figure_4.jpeg)

### Advantage / Disadvantages of Shadow Volume

- Advantage
	- Do not need to manually specify the shadowed objects
	- The occluder can shadow itself
- Disadvantage
	- Bottle neck at the rasterizer
	- Many shadow volumes covering many pixels

# Today

- Shadows
	- Overview
	- Projective shadows
	- Shadow texture
	- Shadow volume
	- **Shadow map**
	- Soft shadows

# Shadow Mapping

- A method using the Z-buffer
- • Render the scene from the light source using the Z-buffer algorithm
	- The Z-buffer contains the distance to the object
	- •*shadow depth map / shadow buffer*
- Render the scene from the view point
	- •Compute the coordinates of the sampled points in each light space
	- $\bullet$  If the rendered vertex is farther away from the value in the Z-buffer, it is in the shadow

![](_page_29_Picture_8.jpeg)

# Shadow Map

• Checking whether Va, Vb is closer to the light

![](_page_30_Figure_2.jpeg)

# Shadow Map

#### **Preparation**

- •Prepare a depth buffer for each light
- •Render the scene from the light position
- Save the depth information in the depth buffer•

#### **Rendering the scene**

- 1. Render the objects; whenever rendering an object, check if it is shadowed or not by transforming its coordinate into the light space
- 2. After the transformation, if the depth value is larger than that in the light's depth buffer it should be shadowed

# Shadow Map

#### **Advantage**

- Don't need a stencil buffer•
- • When there are many shadows, it is faster then shadow volume – why?

#### **Disadvantage**

**-**- How is the precision compared with shadow volume?

![](_page_32_Picture_6.jpeg)

# Today

- Shadows
	- Overview
	- Projective shadows
	- Shadow texture
	- Shadow volume
	- Shadow map
	- **Soft shadows**

### Soft Shadows

- Made by area light
	- umbra totally blocked from the light source
	- Penumbra partially blocked from the light source
- Can be modelled by a<br>collection of point light sources

![](_page_34_Picture_5.jpeg)

![](_page_34_Picture_6.jpeg)

# Soft shadowing by multiple point light sources

- • Additive blending is used to accumulate the contribution of each light.
- • The softness of the shadow depends on an adequate number of samples.
- • The time to render the scene increases linearly with the number of samples used to approximate an area light source.
- • Artifacts are introduced if not enough samples areused
- •Apply convolution
- • Can apply both planar projected shadows approach or shadow volume approach
- •Drawback: slow

![](_page_35_Picture_8.jpeg)

Other techniques to generate soft shadow : Gooch et al.

- Moving the projected plane up and down instead of moving the light source
- The projections cast upon it are averaged
- Can use projective shadows : Applying the same texture multiple times to planes of different heights and overlapping them
- "Interactive technical illustration"Gooch et al. I3D 1998

![](_page_36_Picture_5.jpeg)

(a) Hard pemunbra and hard umbra

![](_page_36_Picture_7.jpeg)

(b) Single hard, colored shadow

![](_page_36_Picture_9.jpeg)

(c) Colored soft shadow

#### Other techniques to generate soft shadow : Haines, 2001

- • First create a hard shadow and then paint the silhouette edges with gradients that go from dark in the center to white on the edges
	- The gradient areas have a width proportional to the height of the silhouette edge casting the shadow

![](_page_37_Figure_3.jpeg)

![](_page_37_Picture_4.jpeg)

Figure 3: On the left is a hard shadow, the middle shows the effect of a small area light source, the right a larger light source.

#### Problems with Gooch et al. and Haine's method

- The umbra ( the dark<br>shadowed area)<br>becomes too large as it<br>is produced by a point<br>light
- An area light usually<br>decreases the size of the umbra

![](_page_38_Figure_3.jpeg)

# Readings

- • Real-time Rendering 2nd Edition Chapter 6.12
- Real-Time Shadows , Eric Haines, Tomas M¨oller, GDC 2001, CMP, 335-352
- Foley, Chapter 16.4
- Many OpenGL demos
- http://www.opengl.org/resources/code/samples/advanced/advanced96/programs.html